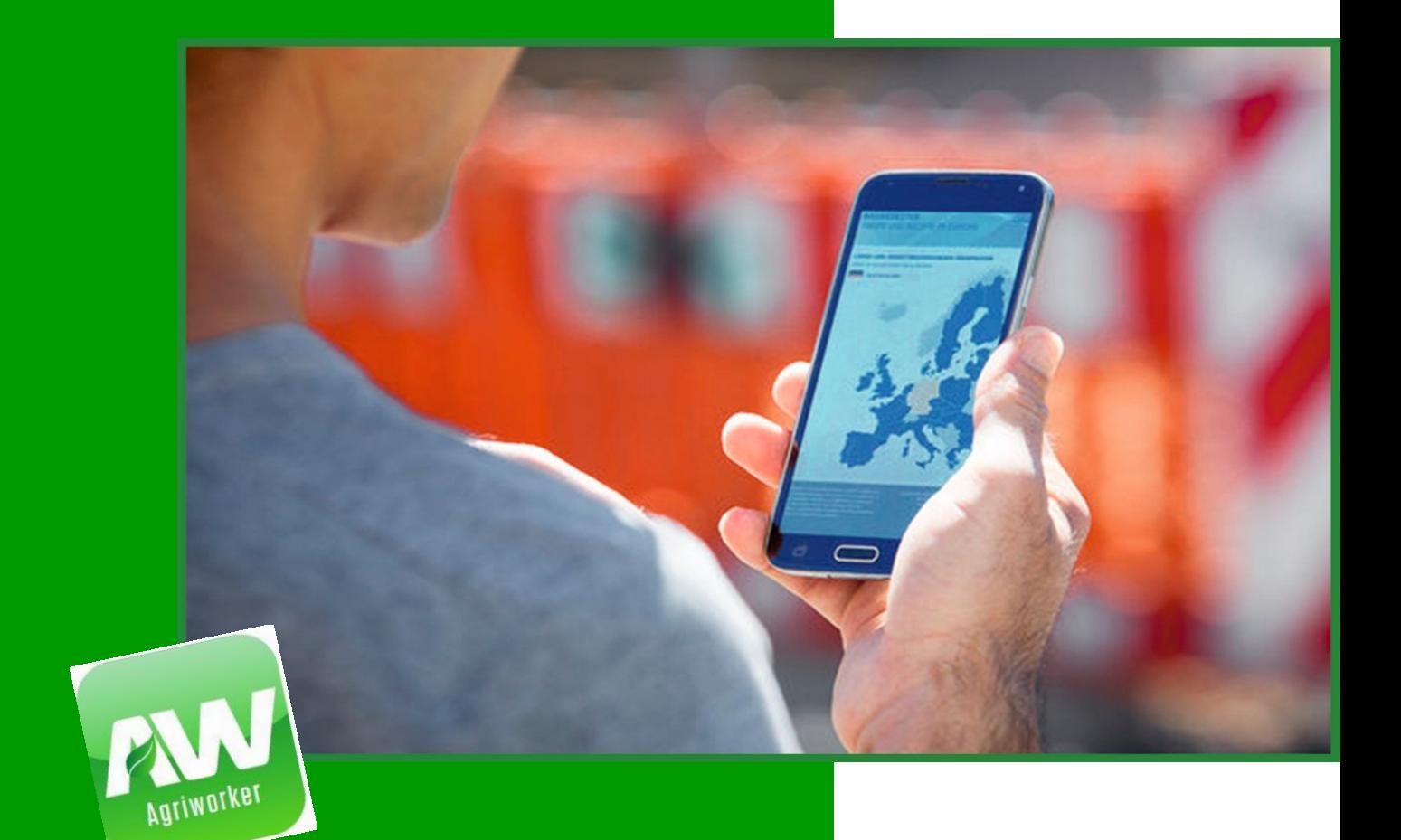

# **Podręcznik dla trenerów SZKOLENIE W ZAKRESIE KORZYSTANIA Z APLIKACJI AGRIWORKER**

"Sowing the seeds of the digital agricultural migrant worker**"**

**Ostateczna wersja Grudzień 2018**

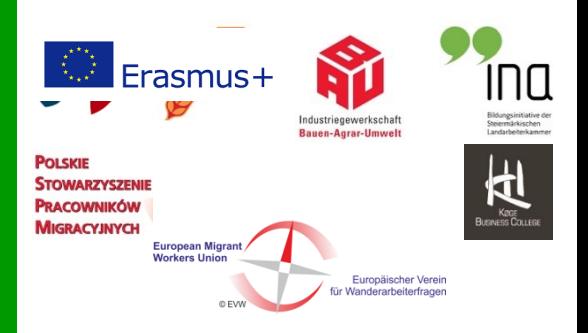

## **Wstęp**

Podręcznik jest przeznaczony dla trenerów kluczowych i aplikacyjnych projektu "Sowing the Seeds".

Celem publikacji podręcznika jest przekazanie informacji i udzielenie wskazówek dotyczących

- korzystania z aplikacji Agriworker
- umiejętności cyfrowych w korzystaniu z aplikacji
- wiedzy i koordynacji w szkoleniu i nauczaniu grupy szkoleniowej, w tym przypadku migrujących pracowników rolnych

Podręcznik będzie stanowić źródło informacji i wskazówek dla szkolenia trenerów kluczowych (Berlin grudzień 2018 r.). Podręcznik będzie również podstawą dla szkolenia ,,trenerów aplikacyjnych" (wiosna 2019). Wreszcie, podręcznik będzie ważnym narzędziem dla trenerów aplikacyjnych w szkoleniu pracowników rolnych.

Niniejszy podręcznik w całości powinien służyć jako narzędzie referencyjne oraz jako program nauczania podczas szkoleń z uwzględnieniem różnego poziomu uczestników tego projektu, od trenerów kluczowych po pracowników rolnych.

#### *Aplikacja Agriworker powstała w wyniku projektu ,,Sowing Seeds", który jest wynikiem współpracy pomiędzy krajowymi związkami zawodowymi, samorządami zawodowymi oraz instytucjami edukacyjnymi z Polski, Austrii, Niemiec i Danii*

**Istnieją dwa ogólne cele projektu.** Pierwszym z nich jest stymulowanie kompetencji cyfrowych pracowników rolnych. W oparciu o koncepcję mikrolearningu, celem jest przedstawienie osobom szkolonym narzędzi e-learningowych, pomocnych dla migrujących pracowników rolnych w Austrii, Danii, Niemczech i Polsce. Mogą oni dowiedzieć się o prawach i obowiązkach pracowników, pomocy i opiece zdrowotnej oraz informacjach dotyczących kultury wybranego kraju. Wszystko to jest zawarte w aplikacji Agriworker.

Drugim celem projektu jest stworzenie szkoleń dla trenerów kluczowych i aplikacyjnych, którzy będą prezentować aplikację Agriworker pracownikom rolnym w miejscach pracy, biurach związków zawodowych lub na zaplanowanych spotkaniach i w innych miejscach, gdzie będzie to istotne.

Celem projektu jest również wzmocnienie kompetencji cyfrowych i motywowanie pracowników rolnych do uczenia się w długim okresie czasu.

Szczególne podziękowania skierowane są do Tiny Nielsen z KBC, która była autorem prowadzącym tego podręcznika.

# **[Część pierwsza: Aplikacja Agriworker](#page-3-0)............................ 3**

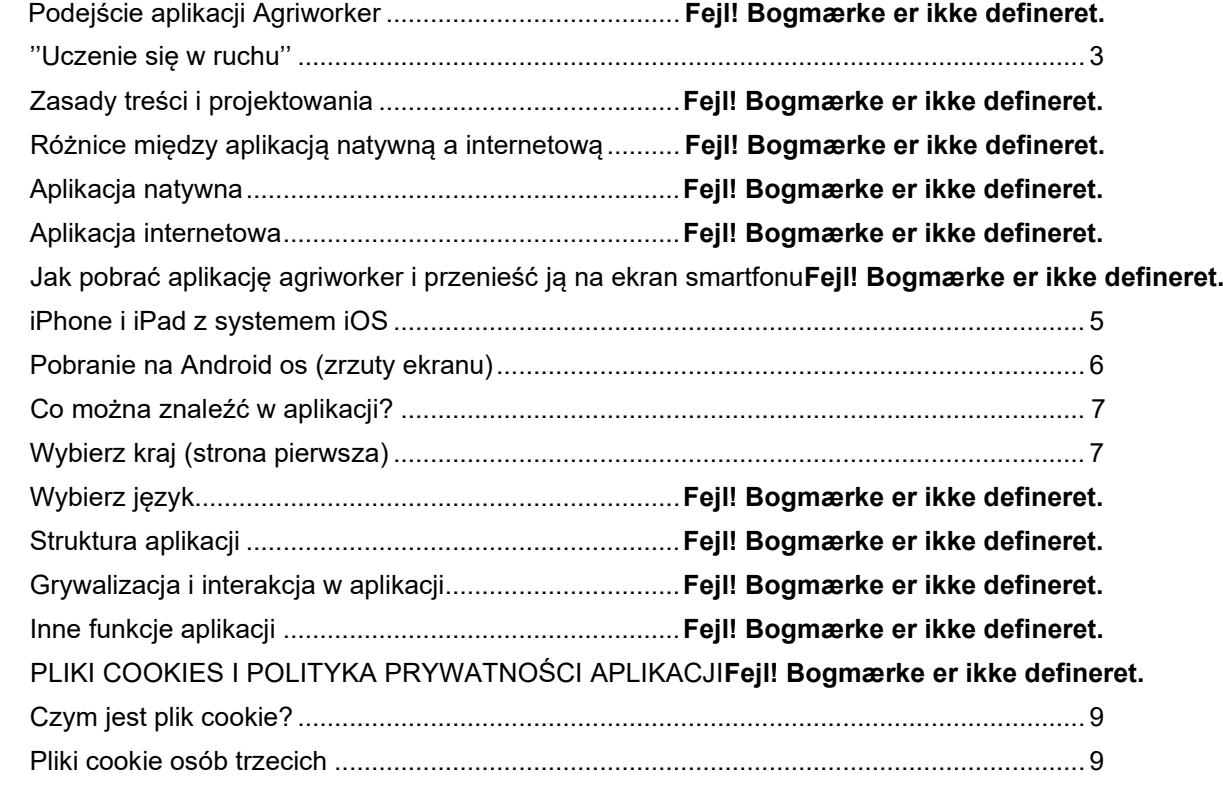

Pliki cookie gier, quizów i ankiet na stronie internetowej**Fejl! Bogmærke er ikke defineret.**

# **[Część 2: Prowadzenie szkoleń w zakresie korzystania z](#page-11-0)  aplikacji [............................................................................](#page-11-0) 11**

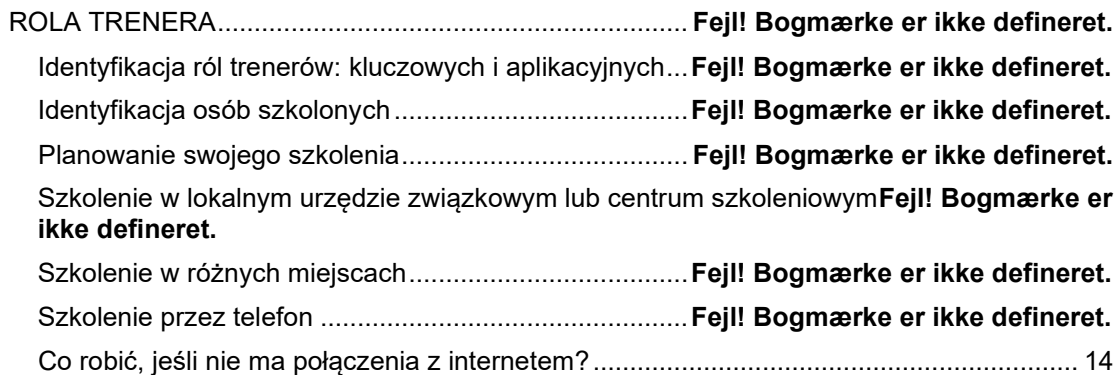

# **Część [3 Aspekty dydaktyczne i pedagogiczne](#page-15-0) ............ 15**

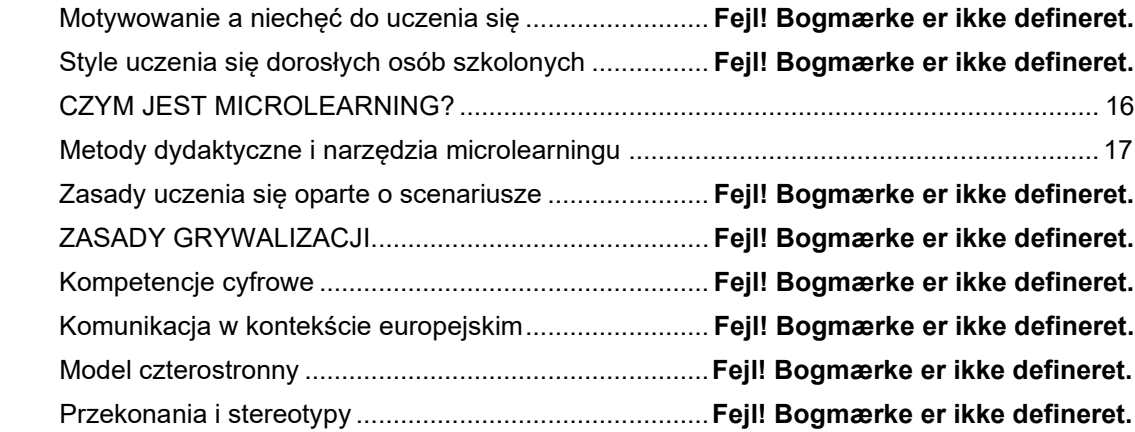

## <span id="page-3-0"></span>**Część 1: Aplikacja Agriworker**

## **PODEJŚCIE APLIKACJI AGRIWORKER**

Głównym celem w procesie projektowania było stworzenie zrozumiałego interfejsu użytkownika, który zapewni migrującemu pracownikowi rolnemu podstawową wiedzę na temat jego praw i warunków pracy w krajach uczestniczących w projekcie.

#### <span id="page-3-1"></span>"Uczenie się w ruchu"

Celem było stworzenie cyfrowego środowiska "uczenia się w ruchu". Korzystając z aplikacji internetowej jako medium dla smartfonów, pracownik rolny może uzyskać wiedzę na konkretne tematy związane z jego warunkami pracy o każdej porze dnia i wszędzie, gdzie ma potrzeby edukacyjne.

Aplikacja może też być używana do szkolenia pracowników rolnych w lokalnym związku zawodowym, miejscu pracy lub radzie.

#### Zasady treści i projektowania

Głównymi zasadami dotyczącymi treści i projektowania aplikacji były:

- **"potrzeba wiedzy" o warunkach pracy i prawach pracowników**
- uproszczenie
- wizualizacja
- mała liczba lix
- wysoka interakcja ze strony użytkowników
- quizy dla aktywowania użytkowników

## **RÓŻNICE MIĘDZY APLIKACJĄ NATYWNĄ A INTERNETOWĄ**

Aplikacja Agriworker jest aplikacją *internetową*. Czym jest aplikacja internetowa i jakie są jej zalety?

#### Aplikacja natywna

Aplikacje do smartfonów, tabletów i komputerów są zwykle pobierane z niektórych źródeł repozytorium. Może to być:

App Store dla Apple iPhone, Google Play na smartfony z systemem operacyjnym Android lub Windows Store dla urządzeń korzystających z systemu operacyjnego Windows.

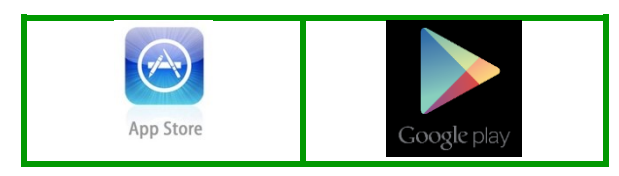

Te aplikacje są znane jako aplikacje natywne i są opracowane specjalnie dla określonego systemu operacyjnego, takiego jak iOS dla urządzeń Apple lub Android.

Dzięki natywnej aplikacji cała funkcjonalność i zawartość aplikacji jest przechowywana w telefonie komórkowym lub tablecie. Dlatego też zajmuje miejsce w pamięci urządzenia potrzebne do jej przechowywania. Zaletą natywnej aplikacji jest to, że można z niej korzystać nawet wtedy, gdy nie ma połączenia z Internetem.

#### Aplikacja internetowa

Aplikacje można również uzyskać jako aplikacje internetowe pobierając je ze strony internetowej. W takim przypadku link do żądanej witryny jest przechowywany na urządzeniu jako skrót wskazujący na połączoną witrynę aplikacji internetowej. Aplikacja internetowa nie jest zależna od konkretnego systemu operacyjnego lub urządzenia. Zawartość i funkcjonalność aplikacji znajdują się na stronie internetowej hosta.

Zaletami korzystania z aplikacji internetowej w porównaniu z natywną aplikacją pobieraną w pełnej pojemności jest to, że aplikacja internetowa jest aktualizowana w czasie rzeczywistym za pomocą funkcji i danych, za każdym razem, gdy klikniesz ikonę, aby otworzyć aplikację. Jako użytkownik masz dostęp do najnowszej wersji aplikacji internetowej, a zatem nie musisz wchodzić do preferowanego repozytorium aplikacji, aby otrzymywać aktualizacje i mieć pewność, że masz zainstalowaną najnowszą wersję.

Aplikacja internetowa zależy jednak od urządzenia mającego dostęp do Internetu. Bez dostępu do Internetu nie będziesz mieć dostępu do aplikacji.

Oznacza to, że gdy użytkownik zapozna się ze strukturą aplikacji internetowej, może łatwo przejść z jednego urządzenia na inne bez konieczności uczenia się, jak ponownie korzystać z aplikacii internetowei.

## **JAK POBRAĆ APLIKACJĘ AGRIWORKER I PRZENIEŚĆ JĄ NA EKRAN SMARTFONU**

Zarówno aplikacja natywna, jak i aplikacja internetowa będą wyświetlane jako ikona na ekranie głównym lub pulpicie urządzenia, na które zostały pobrane. Aplikacja internetowa nie będzie się znajdowała na urządzeniu, ponieważ pobierany jest tylko skrót do aplikacji internetowej, która będzie wyświetlana jako ikona na ekranie. Ikona skrótu będzie zawierała małą ilość pamięci na urządzeniu.

#### <span id="page-5-0"></span>iPhone i iPad z systemem iOS

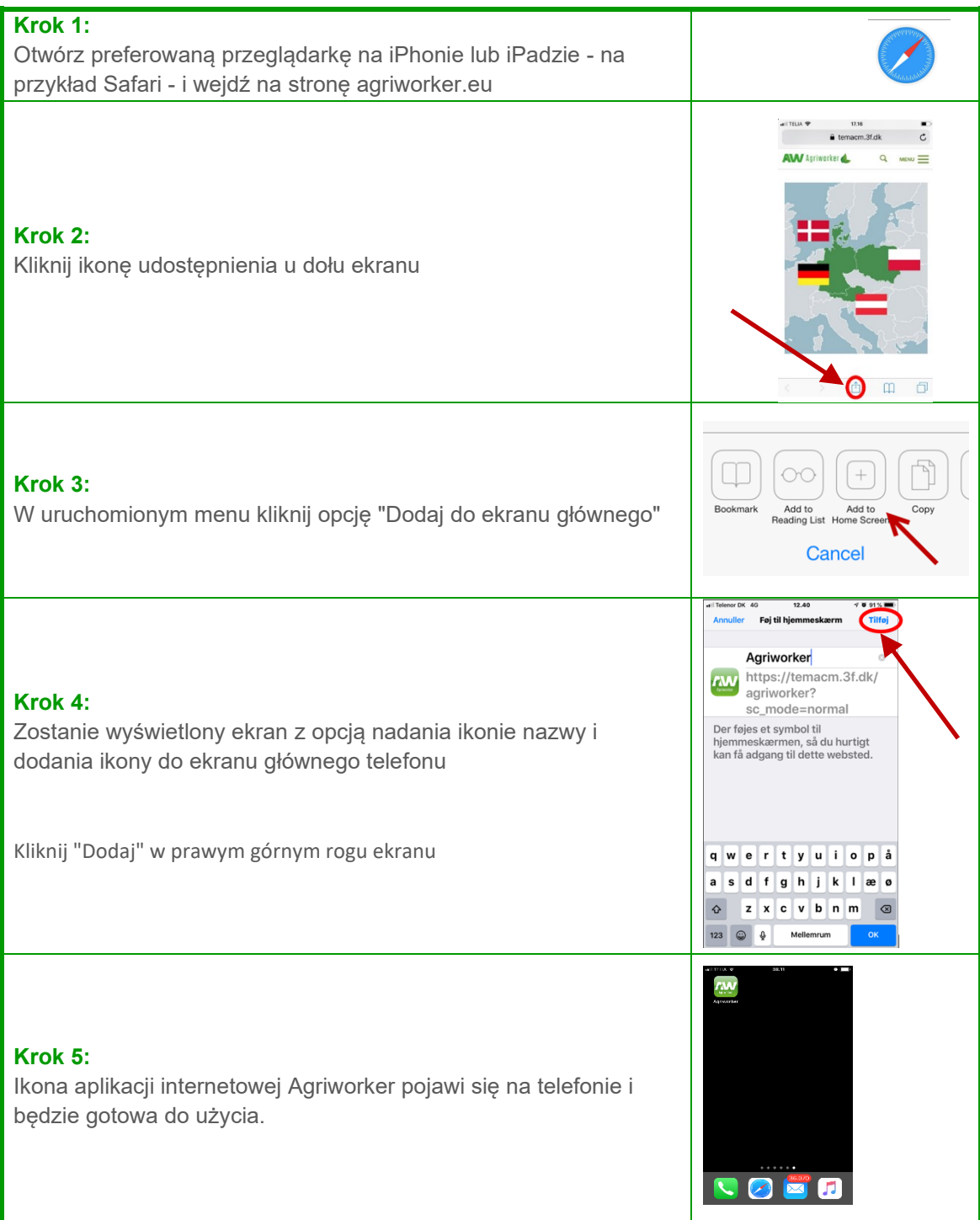

# <span id="page-6-0"></span>Pobranie na Android os: (zrzuty ekranu)

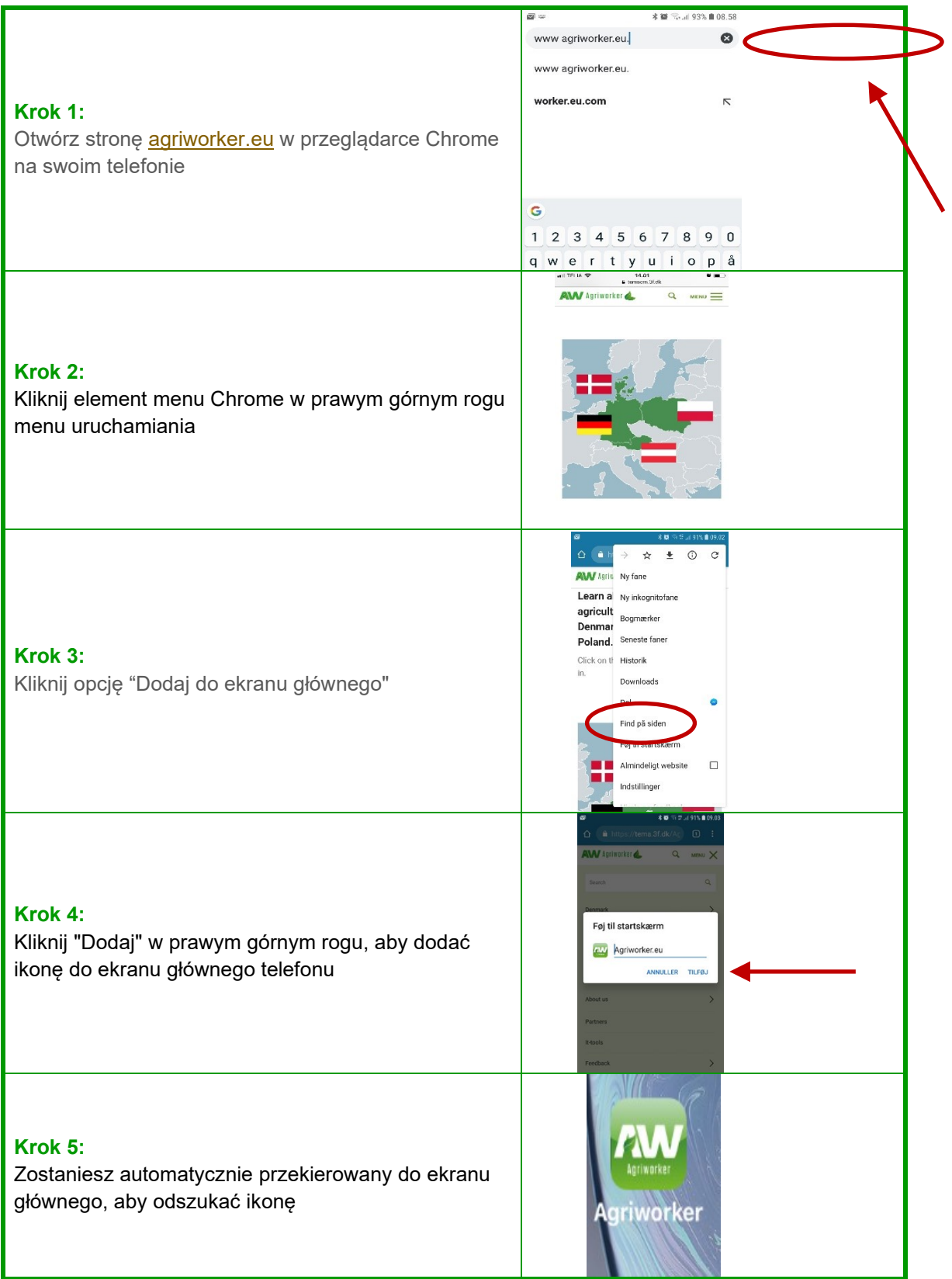

## <span id="page-7-0"></span>**CO MOŻNA ZNALEŹĆ W APLIKACJI?**

W tym rozdziale znajdziesz pełny opis interfejsu użytkownika oraz funkcje zawarte w aplikacji Agriworker po jej pobraniu na smartfon lub tablet.

Interfejs użytkownika i funkcje aplikacji mogą się nieco różnić, w zależności od tego, czy uzyskujesz do niej dostęp z komputera za pośrednictwem strony internetowej, czy z urządzeń smart.

#### <span id="page-7-1"></span>Wybierz kraj (pierwsza strona)

Kiedy otworzysz aplikację musisz wybrać flagę kraju, o którym chcesz uzyskać informacje:

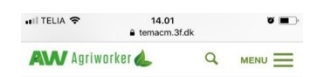

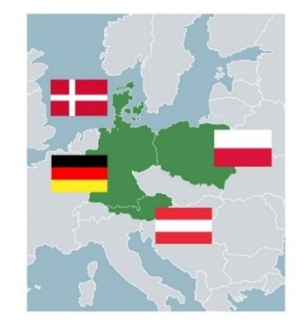

## Wybierz język

Aplikacja jest dostępna w następujących językach

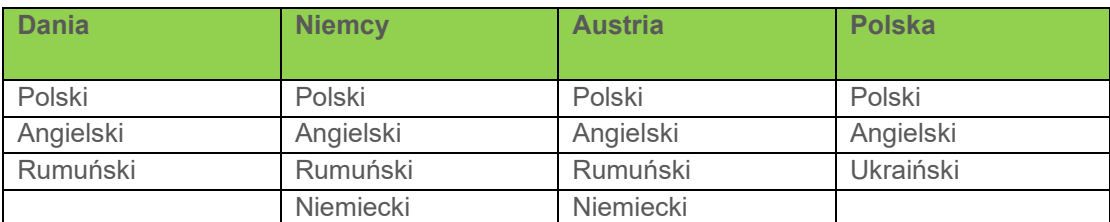

U góry drugiej strony możesz wybrać preferowany język

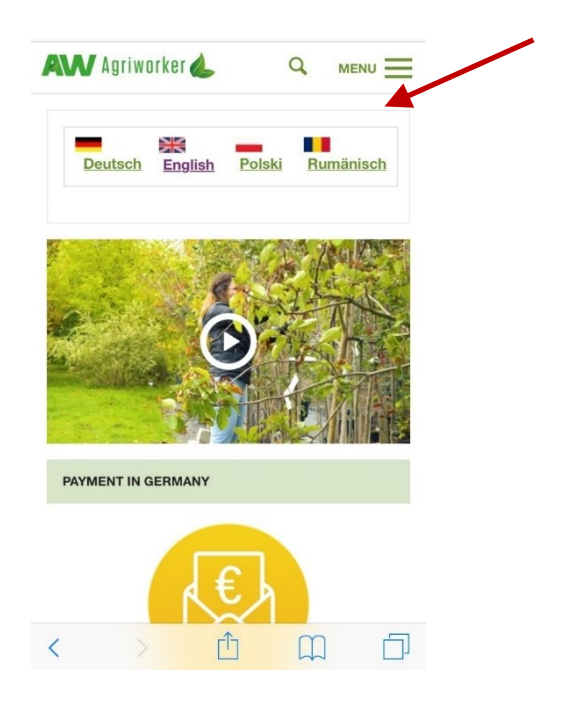

## Struktura aplikacji

W aplikacji Agriworker są szeroko stosowane ilustracje, piktogramy i symbole, które pomagą użytkownikowi odszukać temat i informacje będące przedmiotem jego zainteresowania.

Aplikacja podzielona jest na 5 rozdziałów z podmenu. Każdy z piktogramów symbolizuje temat. Dotknięcie piktogramu spowoduje przejście do strony zawierającej informacje związane z tym tematem

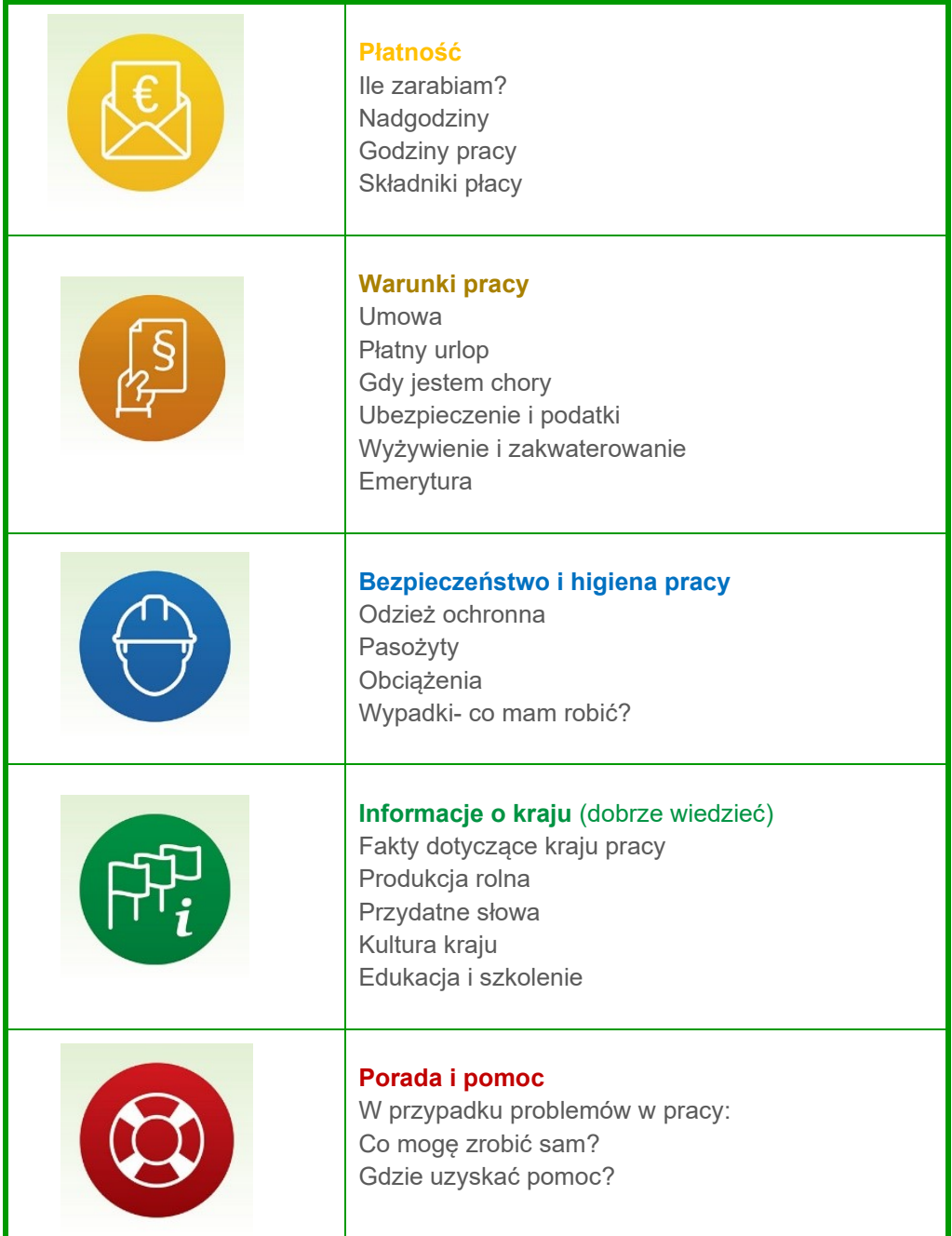

## Grywalizacja i interakcja w aplikacji

Aplikacja Agriworker zawiera również filmy, quizy i gry, które użytkownik może wykorzystać do zapamiętania i zachowania umiejętności zdobytych przy użyciu aplikacji.

Wszystkie rozdziały w aplikacji zawierają więc małe quizy i gry, w których użytkownik aplikacji może szkolić i testować swoją wiedzę o treści.

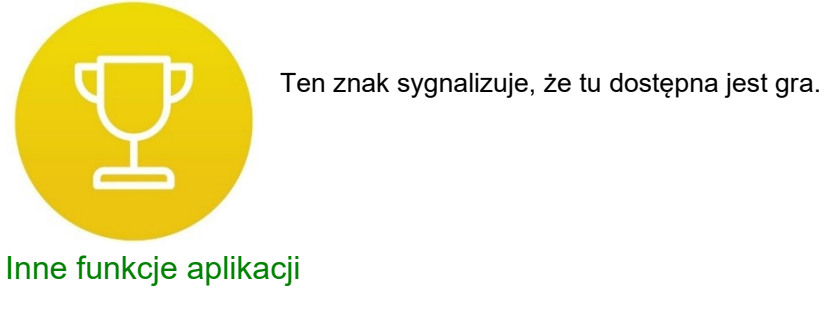

W "menu" u góry aplikacji znajdziesz różne funkcje:

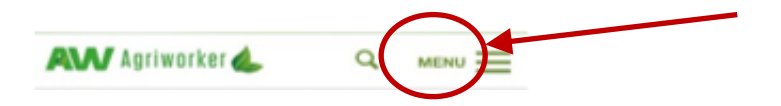

#### **Informacje**

- O projekcie
- O partnerach projektu
- O odpowiednich bezpłatnych narzędziach nauki języków Opinie: **elektroniczne kwestionariusze,** w których użytkownicy aplikacji będą proszeni o podanie informacji na temat swoich umiejętności cyfrowych oraz informacji zwrotnych na temat korzystania i przydatności aplikacji

## **PLIKI COOKIES I POLITYKA PRYWATNOŚCI APLIKACJI**

<span id="page-9-0"></span>Po wejściu na stronę www.agriworker.eu zbierane są informacje o użytkowniku, urządzeniu (komputer lub smartfon) oraz odpowiedzi użytkownika o aplikacji internetowej. W związku z tym użytkownik zostanie poproszony o wyrażenie zgody na akceptację plików cookie.

Jeśli pliki cookie nie zostaną zaakceptowane, nie będzie można wejść na stronę internetową.

#### Czym jest plik cookie?

<span id="page-9-1"></span>Plik cookie to mały plik danych, który agriworker. eu przechowuje na Twoim komputerze lub smartfonie, w celu rozpoznania Twojego komputera lub smartfona przy kolejnej wizycie. Plik cookie jest plikiem pasywnym i nie może rozprzestrzeniać wirusa komputerowego ani żadnych innych groźnych programów. Plik cookie pomoże na przykład zapamiętać preferowany język.

Plik cookie pomaga nam monitorować indywidualne wizyty aplikacji.

#### Pliki cookie osób trzecich

Agriworker.eu korzysta z szeregu usług, które mogą przechowywać pliki cookie na Twoim komputerze lub smartfonie.

Agriworker.eu wykorzystuje Google Analytics do rejestrowania liczby wizyt, przeglądania strony i użytkowników na agriworker.eu. Odbywa się to za pomocą plików cookie osób trzecich. Ponadto anonimowe dane o przeglądaniach służą do dokumentowania liczby wizyt na stronach. Informacje te są wykorzystywane do udokumentowania naszych wyników sponsorom.

Plik cookie można usunąć. Dowiedz się więcej o usuwaniu plików cookie: [https://hubpages.com/technology/How-to-delete-internet-cookies-on-your-Droid-or-any-Android](https://hubpages.com/technology/How-to-delete-internet-cookies-on-your-Droid-or-any-Android-device)[device](https://hubpages.com/technology/How-to-delete-internet-cookies-on-your-Droid-or-any-Android-device)

W jaki sposób agriworker.eu wykorzystuje pliki cookie osób trzecich:

Dane przeglądającego stronę: agriworker.eu wykorzystuje Google Analytics do rejestrowania liczby przeglądań, wyświetleń stron i użytkowników na stronie agriworker.eu. Odbywa się to za pomocą plików cookie osób trzecich. Ponadto anonimowe dane o przeglądaniach służą do dokumentowania liczby wizyt na stronach. Informacje te są wykorzystywane do udokumentowania naszych wyników w programie Erasmus +.

Jeśli nie chcesz rejestracji twojej wizyty w Google Analytics, kliknij tutaj <https://tools.google.com/dlpage/gaoptout>

#### Pliki cookie gier, quizów i ankiet na stronie internetowej

Różne rodzaje grywalizacji i kwestionariuszy w aplikacji (dostarczone przez Survey Monkey i Leadfamily) zapewniają aktywne zaangażowanie użytkowników oraz informację zwrotną w celu ulepszenia aplikacji.

Zarówno kwestionariusze, jak i różne rodzaje gier tworzą anonimowe dane.

# <span id="page-11-0"></span> **Część 2: Prowadzenie szkoleń w zakresie korzystania z aplikacji**

Ta część podręcznika zawiera pedagogiczne i dydaktyczne podejście do szkoleń. Wyjaśnia, jaka jest rola trenera, gdzie powinno odbywać się szkolenie, jak motywować i radzić sobie z niechęcią i odpornością na uczenie się ze strony grupy szkoleniowej. Ponadto, przedstawiane są style uczenia się i międzykulturowe aspekty szkolenia pracowników migrujących.

## **ROLA TRENERA**

- Szkolenie i nauczanie wymagają od trenera uwzględnienia kwestii i warunków dotyczących:
- Identyfikacji roli trenera
- Identyfikacji grupy osób uczących się
- Planowania szkolenia
	- o Szkolenia w siedzibie związku zawodowego, salach konferencyjnych lub ośrodkach szkoleniowych
	- o Szkolenia w innych miejscach (miejsce pracy i inne)
	- o Szkolenia przez telefon
- Zaangażowania i motywacji
- Identyfikacji stylu nauczania grupy szkoleniowej.

W tej części przewodnika omówimy najlepsze praktyki oraz pułapki, na które należy uważać.

## Identyfikacja ról trenerów: kluczowych i aplikacyjnych

W tym projekcie zaangażowane są dwie różne grupy trenerów, z których każda wykonuje równie ważne zadanie dotyczące kluczowych trenerów szkolących trenerów aplikacji oraz trenerów aplikacji szkolących pracowników rolnych w korzystaniu z aplikacji Agriworker.

Kluczowy trener jest odpowiedzialny za szkolenie trenerów aplikacji w zakresie różnych kwestii związanych z kształceniem ,,uczniów".

Trener aplikacyjny jest odpowiedzialny za przedstawienie aplikacji Agriworker pracownikowi rolnemu oraz udzielenie pomocy w korzystaniu z aplikacji. Co więcej, trener aplikacyjny ma za zadanie zebrania informacji zwrotnych od pracowników rolnych na temat aplikacji Agriworker oraz omówienie tego, co uważają za dobre i co można poprawić.

## Identyfikacja osób szkolonych

Kluczem do udanego szkolenia jest to, abyś jako trener wiedział jak najwięcej o swojej grupie szkoleniowej. Szczególnie ważne jest znać powody uczenia się tej grupy, dotychczasowe doświadczenia i stosunek do nauki oraz umiejętności jakie ona posiada.

#### **Czego musisz być świadomy podczas przeprowadzenia szkolenia?**

- Umiejętności dydaktyczne jakie podejście do nauczania ma trener, jak wykorzystuje to we własnej praktyce oraz jak dzieli się wyzwaniami i doświadczeniami z innymi trenerami?
- Umiejętności techniczne i cyfrowe jak kompetentny jest trener w korzystaniu z różnych typów urządzeń i oprogramowania IT.
- Umiejętności budowania relacji trener zdolny i świadomy znaczenia budowania relacji z grupą szkoleniową.

#### **Dla kluczowego i aplikacyjnego trenera oznacza to bycie świadomym:**

- Umiejętności czytania czy osoba potrafi czytać tekst i wyróżnić potrzebne informacje.
- Umiejętności cyfrowych czy osoba potrafi odnieść informacje do swojej sytuacji i wykorzystać szkolenie w celu rozwiązania problemu.
- Przyszłego doświadczenia i niezadowolenia z uczenia się i uczestnictwa w szkoleniach.
- Preferowanego stylu uczenia się grupy szkoleniowej.
- Motywacji do nauki co motywuje osobę szkoloną?
- Sytuacji w pracy

## **PLANOWANIE SWOJEGO SZKOLENIA**

W załączniku znajdziesz schemat, który pomoże ci zidentyfikować cele szkoleniowe i środki.

Podczas planowania udanej sesji treningowej powinno się uwzględniać kilka czynników. Najważniejsze jest skupienie się na grupie docelowej, czyli na osobach uczących się - patrz wyżej o identyfikacji grupy szkoleniowej

#### **Przed szkoleniem upewnij się, czy …**

- ✓ Poinformowałeś osoby o przyniesieniu laptopa, tabletu lub smartfona
- ✓ Sala konferencyjna jest wystarczająco duża, aby wygodnie rozsadzić wszystkich uczestników w biurze związkowym, w sali konferencyjnej lub w rzeczywistym miejscu pracy
- ✓ Sprawdź, czy działa sprzęt, taki jak komputer, oprogramowanie i projektor cyfrowy
- ✓ Sprawdź, czy w miejscu szkolenia jest połączenie z Internetem
- $\checkmark$  Czy masz flipboard, papier, markery, długopisy i inne przybory?

Bez względu na to, czy jesteś kluczowym trenerem szkolącym trenera aplikacji, czy też trenerem aplikacji szkolącym pracownika rolnego, szkolenie może odbywać się w różnych układach, z których każdy ma swoje własne cechy.

#### Szkolenie w lokalnym biurze związkowym lub centrum szkoleniowym

Podczas przeprowadzenia szkolenia w zakresie aplikacji Agriworker w lokalnym biurze związkowym lub w podobnych miejscach można skorzystać z technicznych narzędzi nauki, takich jak smart tablica lub projektor. Oznacza to, że możesz wyświetlać aplikację na dużym ekranie.

Układ procesu szkoleniowego wymaga struktury pod względem procesu, treści i celów, które muszą zostać jasno określone i zaakceptowane przez osoby uczące się.

Kiedy zapraszasz pracowników na szkolenie biorąc pod uwagę to, że poświęcą swój czas na przyjazd do biura, powinieneś upewnić się, że środowisko uczenia się jest zachęcające i sprawia, że pracownicy będą się w nim czuli dobrze i komfortowo, ponieważ w innym razie może się to wiązać z negatywnym, a nawet traumatycznym doświadczeniem, jakie mogą zdobyć osoby szkolone.

Twoja prezentacja powinna zawierać:

- konstruktywną komunikację
- pełen szacunku dialog między tobą, jako trenerem a uczniem.

#### **Jak wprowadzić aplikację Agriworker do szkolenia?**

Podczas szkolenia w lokalnym biurze związków zawodowych, sali konferencyjnej lub podobnych miejscach, można skorzystać z różnych sposobów szkolenia:

- prezentacji treści
- przeglądów aplikacji
- do zajęć podczas szkolenia powinne też zostać włączone dyskusje, w których uczestnicy powinni brać udział
- można rozważyć kwestie stylu uczenia się, motywacji i niechęci do nauki

Wszystkie zadania muszą być przedstawione dla grupy z cierpliwością, w rozsądnych ramach czasowych i z przejrzystymi oczekiwaniami, co do wyników lub osiągnięć grupy.

## Szkolenie w różnych miejscach

Szkolenie może odbywać się w wielu miejscach, w których przebywasz, jako przedstawiciel związku zawodowego lub jako trener. Może być przeprowadzane wtedy, gdy odwiedzasz określone miejsce pracy lub kiedy od czasu do czasu spotykasz pracownika rolnego w miejscu publicznym.

Szkolenie, które przeprowadzisz w takim nieformalnym środowisku, będzie bardzo konkretne, ponieważ w

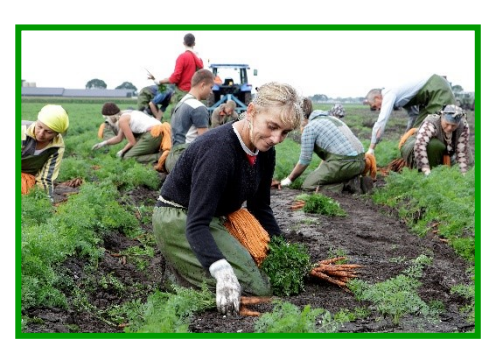

całości będzie dotyczyło sytuacji, w której pracownik chce, abyś mu pomógł. W tym przypadku może być to bardzo trudne dla trenera, ze względu na odnalezienie właściwego podejścia do pracownika, zwłaszcza jeśli nie znał go wcześniej.

Należy uważnie słuchać pracownika i być bardzo przyjaznym, a także starać się postawić na jego miejscu i zrozumieć, na czym polega problem. Przed zakończeniem rozmowy upewnij się również, że pracownik nie ma więcej pytań i na wszystkie poprzednie pytania zostały udzielone odpowiedzi.

Kiedy przebywasz w miejscu pracy, miej ze sobą ulotki i broszury do rozdania pracownikom w przypadku, jeśli będą chcieli uzyskać więcej informacji

#### Szkolenie przez telefon

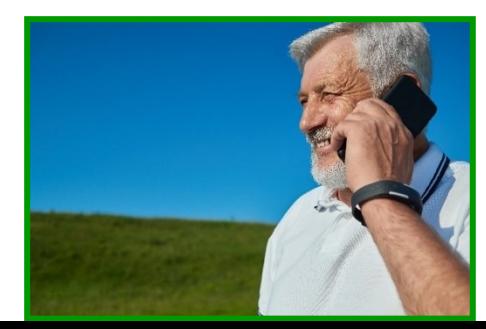

Takie szkolenie przypomina typ szkolenia w różnych miejscach, gdzie jako trener czasami spotykasz pracownika w miejscu publicznym. Jednak podczas rozmowy telefonicznej nie jesteś w stanie widzieć osoby, a to z kolei powoduje, że nie będziesz w stanie odczytać jego mimiki twarzy lub języka ciała.

W tym przypadku szkolenie będzie w mniejszym lub większym stopniu przybierało formę rozmowy. Bardzo ważne jest, abyś jako trener skupił się na uważnym słuchaniu pracownika i zwracaniu uwagi na trudności, których doświadcza pracownik. Bądź bardzo jasny, odpowiadaj na pytania i powtarzaj odpowiedzi, aby upewnić się, że pracownik rozumie to, co mu mówisz. Pod koniec rozmowy możesz poprosić pracownika o powtórzenie i podsumowanie tego, co zostało powiedziane i co z tej rozmowy wyniósł.

## <span id="page-14-0"></span>**CO ROBIĆ JEŚLI NIE MA POŁĄCZENIA Z INTERNETEM?**

Wadą aplikacji internetowej jest to, że jest ona bezpośrednio zależna od dostępu do Internetu. Jeśli korzystasz z urządzenia przenośnego, a połączenie internetowe zostanie utracone lub sygnał sieci jest słaby, nie będziesz mógł korzystać z aplikacji internetowej.

Niestety ten problem wykracza poza zakres działania wydawcy aplikacji sieciowej, realizatorów tego projektu lub lokalnego biura związkowego.

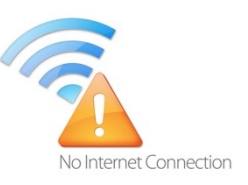

Aby poradzić sobie z możliwością utraty połączenia internetowego jako trener, masz kilka opcji.

1. Możesz zaproponować dla grupy przełożenie szkolenia na inną godzinę i przeniesienie go do innego miejsca

lub

2. Możesz wydrukować określone fragmenty interfejsu użytkownika aplikacji internetowej związanych z konkretnym szkoleniem, które chcesz przeprowadzić, a zatem przedstawić uczestnikom kroki niezbędne do wykonania zadania.

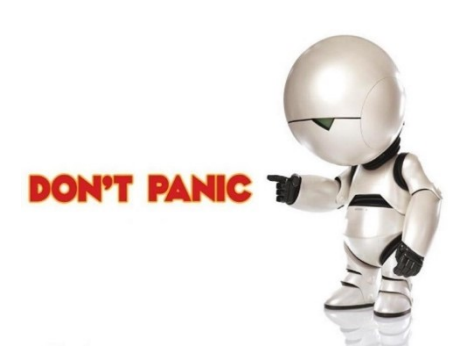

## <span id="page-15-0"></span>**MOTYWOWANIE A NIECHĘĆ DO UCZENIA SIĘ**

Jako trener nieuchronnie spotkasz osoby, które będą okazywać niechęć do nauki i zdobywania wiedzy podczas szkoleń.

Motywacja jest napędzana energią i zaangażowaniem. Motywacją dla takich osób szkolonych jest to, w jaki sposób szkolenie będzie korzystne dla ich codziennego życia i jakie wyzwania będą musiały pokonać.

**Aby poradzić z brakiem motywacji i oporem stawianym wobec chęci uczenia się, spróbuj:**

- ✓ Wyjaśnij osobie, w jaki sposób szkolenie pomoże rozwiązać problemy tych osób i podsumuj korzyści wynikające ze zdobywania nowej wiedzy.
- ✓ Utwórz środowisko uczenia się, które będzie bezpieczne i komfortowe dla grupy
- ✓ Buduj relacje oparte na szacunku wobec grupy
- ✓ Opowiedz o aplikacji z własnego punktu widzenia. Opowiedz historie ze swego życia i własne doświadczenia.
- ✓ Bądź świadomy sformułowań używanych przez osoby szkolone, jak również zachowania się i języka ciała. Postaraj się odzwierciedlić to, co najlepsze.
- ✓ Bądź bardzo jasny w swoich oczekiwaniach i w tym, co chcesz, aby osoby szkolone zrobiły i osiągnęły. Jeśli jako trener nie jesteś pewien swoich celów, osoby szkolone często się będą czuły niepewnie. Aby uniknąć tego stanu - będą wykazywali niechęć w uczestnictwie.

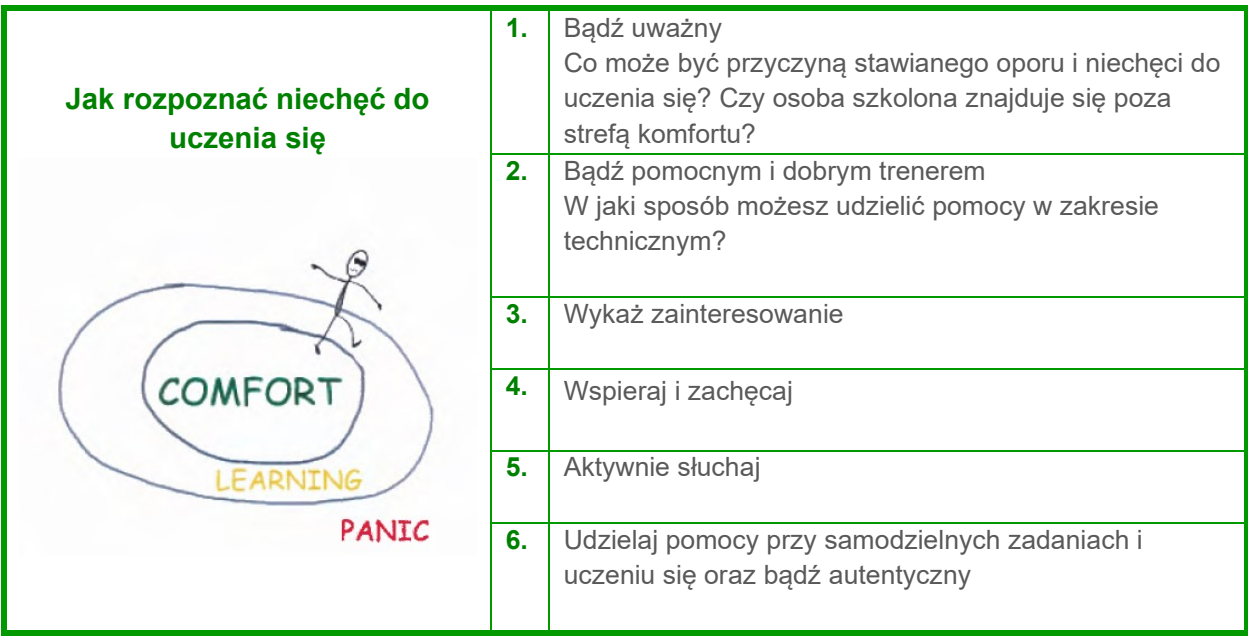

## **STYLE UCZENIA SIĘ OSÓB SZKOLONYCH**

Dorośli ludzie uczący się, najczęściej mają bardzo silną osobistą opinię na temat tego, w jaki sposób uczą się najefektywniej oraz na temat ich zdolności do przyswajania nowej wiedzy i umiejętności.

Styl uczenia się jest deskryptorem preferowanej przez uczących się metody uczenia się i odnosi się do wyboru sposobów otrzymywania informacji na dany temat. Style uczenia się są zazwyczaj podzielone na cztery podstawowe typy.

Przeprowadzając szkolenie, powinieneś postarać się połączyć sposoby prezentacji danego tematu z uwzględnieniem wszystkich stylów uczenia się. Nie zawsze jest to możliwe, ale warto do tego dążyć.

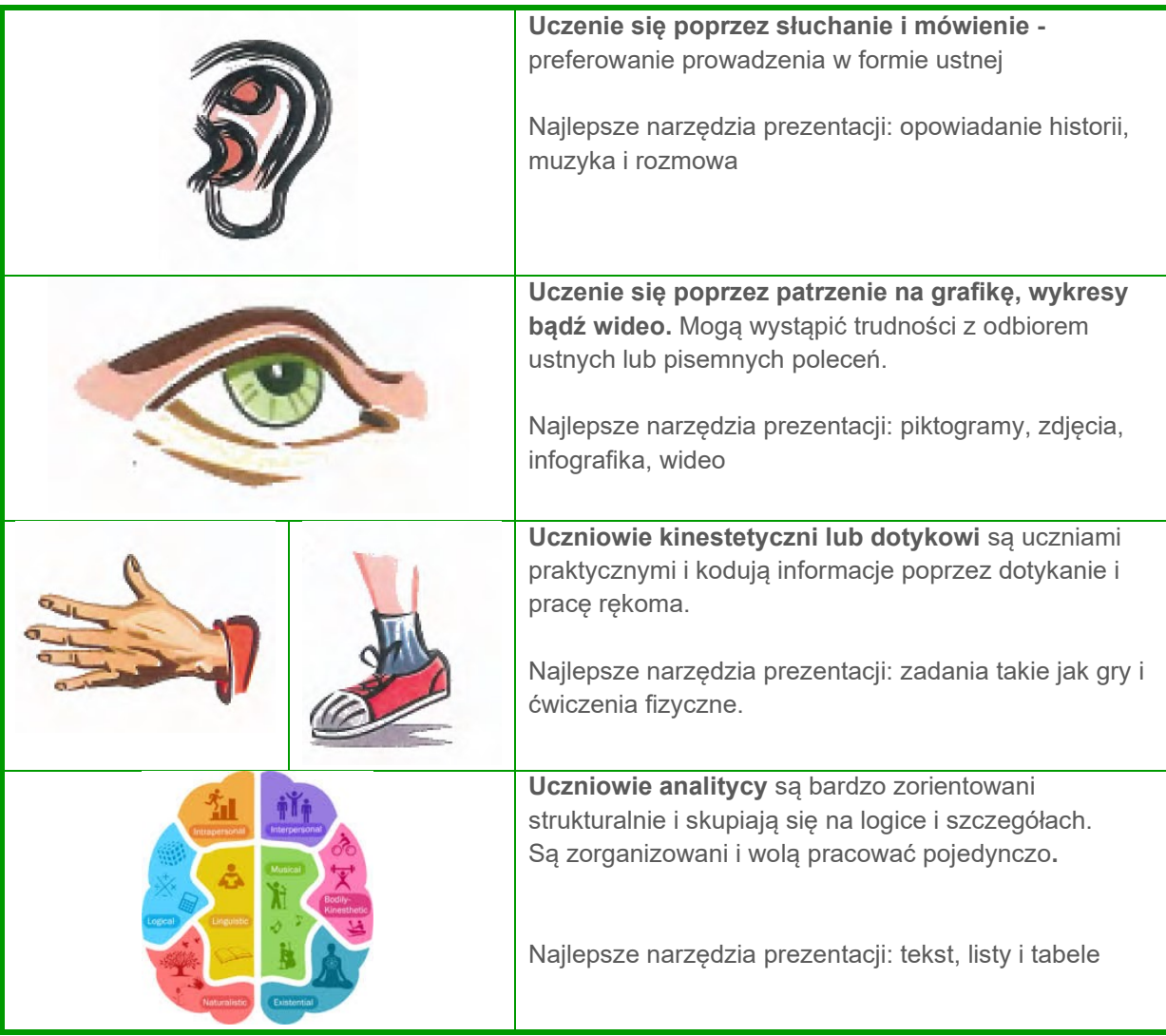

Styl uczenia się nie jest związany z konkretną osobowością, stopniem umiejętności posługiwania się informacjami lub innymi rodzajami trudności nauczania się, takimi jak na przykład dysleksja. Osoby uczące się częściowo używają wszystkich stylów uczenia się, jednak zawsze beda mieli jeden styl dominujący.

#### <span id="page-16-0"></span>**CZYM JEST MICROLEARNING?**

Microlearning jest metodą nauczania opartą na zasadach teorii uczenia się osób dorosłych, psychologii i technologii cyfrowej, zaprojektowaną tak, aby pomóc uczniom w osiągnięciu tylko jednego celu na raz.

Microlearning dostarcza specyficznych i ukierunkowanych informacji w bardzo małych ilościach i na bardzo konkretny temat. Wykorzystuje szeroką gamę technik, takich jak infografika, animacje, wideo, gry i teksty pochodzące z różnych dziedzin, związane z rzeczywistą sytuacją lub problemami, z którymi zderzają się takie osoby uczące się.

Oferowane szkolenia są dostępne na wszystkich rodzajach urządzeń przenośnych, takich jak smartfony, tablety i notebooki. Są też dostępne na różnych etapach cyklu uczenia się (przed szkoleniem, podczas szkolenia i po szkoleniu).

W microlearningu każdy temat w programie szkolenia jest wyjaśniany szczegółowo w czasie od 2 do maksymalnie 10 minut.

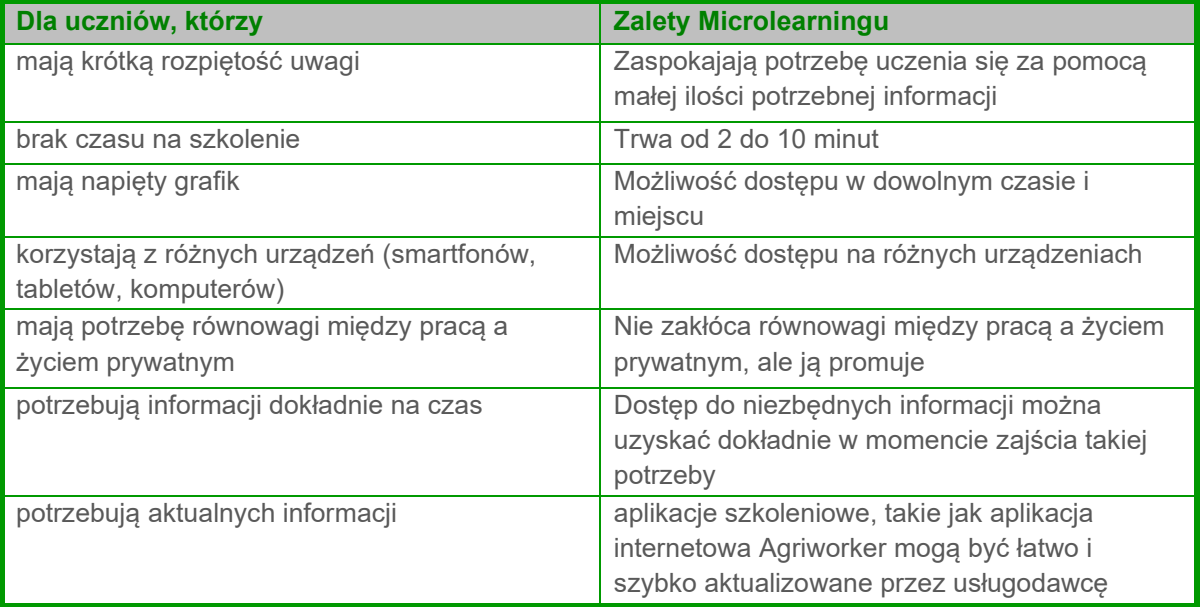

## <span id="page-17-0"></span>Metody dydaktyczne i narzędzia microlearningu

Microlearning obejmuje cyfrowe uczenie się, które jest sceptyczne w stosunku do tradycyjnego uczenia się "kliknij i czytaj" i zawiera nowoczesne i innowacyjne techniki projektowania, takie jak opowiadania historii w oparciu o scenariusze oraz grywalizacja w celu stworzenia angażującego materiału edukacyjnego.

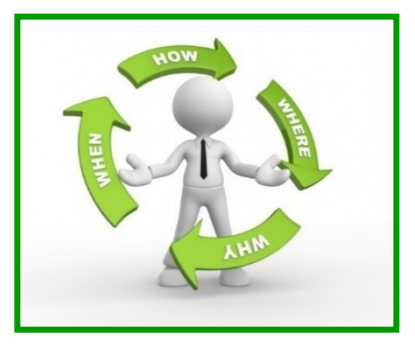

## **ZASADY UCZENIA SIĘ W OPARCIU O SCENARIUSZE**

Wszystkie scenariusze są oparte na rzeczywistych kontekstach i autentycznych sytuacjach, do których uczeń może się odnieść.

## **ZASADY GRYWALIZACJI**

Grywalizacja jest procesem przekształcania pasywnego uczenia się na aktywne. W aplikacji znajdziesz gry, testy i quizy. Podczas szkolenia pracownika w korzystaniu z aplikacji możesz wykorzystać wiele małych narzędzi, aby pomóc uczniowi poprawić swoją wiedzę lub umiejętności.

Bardzo ważnym jest sporządzenie takich zadań, które wymagają od ucznia działania i w których otrzymuje on natychmiastową informację zwrotną. W wyniku tego może on śledzić swoje postępy i być nagradzany za osiągnięcia.

Równie ważne jest, aby działania i informacje zwrotne były prowadzone w taki sposób, aby uczący się stale rozumiał, gdzie i dlaczego popełnił błąd oraz w jaki sposób mógłby to zrobić lepiej.

#### **KOMPETENCJE CYFROWE**

Wydaje się, że w każdej książce lub artykule, który czytamy na temat kompetencji cyfrowych, definicja tego terminu jest wyjaśniana w coraz to inny sposób. W tej części omówimy nieco pojęcie kompetencji cyfrowych.

#### Umiejętność posługiwania się

technologiami cyfrowymi oznacza zdolność do rozumienia mediów, wyszukiwania informacji oraz komunikowania się z innymi za pomocą różnych narzędzi i aplikacji cyfrowych.

Umiejętność posługiwania się technologiami informacyjnokomunikacyjnymi odnosi się do umiejętności posługiwania się

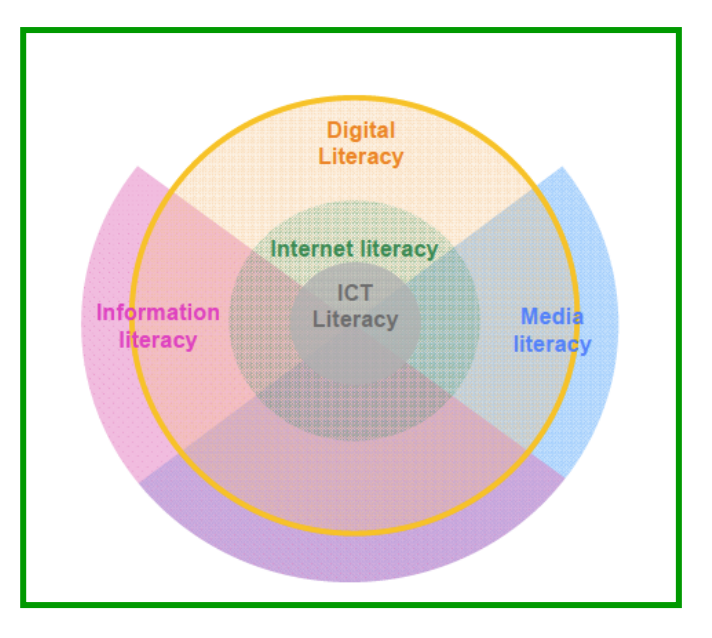

komputerami i związanymi z nimi technologiami, począwszy od użytkowników końcowych, a skończywszy na specjalistach w dziedzinie IT. Nie jest to wyłącznie zdolność do budowania i naprawy komputerów lub tworzenia programów komputerowych przez specjalistów IT, ale również zdolność użytkownika końcowego do korzystania z komputerów i oprogramowania do wykonywania codziennych zadań takich, jak opłata za posiłek w restauracji lub rezerwacja biletów do kina.

Umiejętność korzystania z Internetu odnosi się do umiejętnego posługiwania się Internetem, posiadania wiedzy o tym, jak działa przeglądarka, jak poruszać się po stronie internetowej i jak chronić dane osobowe i prywatność, swoje zdrowie i dobre samopoczucie oraz środowisko.

Umiejętność korzystania z mediów to umiejętność analizowania przekazów medialnych i środowiska medialnego oraz dokonywania krytycznej oceny tego, co czytamy, słyszymy i widzimy za pośrednictwem mediów.

*W życiu codziennym my, jako obywatele, jesteśmy otoczeni informacją, a społeczeństwo stopniowo ewoluuje w trybie "ciągle online". Dlatego bardzo ważne jest, aby każdy obywatel miał szansę zdobyć wiedzę i umiejętności potrzebne do podjęcia właściwego, odpowiedzialnego i świadomego wyboru, w tym przypadku podjęcia pracy za granicą, jako pracownik sezonowy w rolnictwie.*

## **KOMUNIKACJA W KONTEKŚCIE EUROPEJSKIM**

Komunikacja jest procesem bardzo złożonym. Istnieje wiele możliwości nieporozumień szczególnie w przypadku, kiedy komunikacja odbywa się w szerszym zakresie międzykulturowym. Grupą docelową są pracownicy migrujący z różnych krajów europejskich, którzy posiadają własną wiedzę i sposób myślenia, który może być zupełnie inny niż w kraju, do którego wyjeżdżają. Na przykład wizerunek związków zawodowych w krajach Europy Wschodniej, takich jak Polska czy Rumunia jest inny niż w Niemczech, Danii czy Austrii.

Podczas treningu ważne jest, aby być świadomym różnego rozumienia i pochodzenia pracowników migrujących, aby móc budować zaufanie do treści aplikacji i wzmacniać zdolność do samodoskonalenia.

#### Model czterostronny

Model czterostronny (znany również jako model kwadratowy lub czterouszny) jest modelem komunikacyjnym Friedemanna Schulza von Thuna, który może pomóc w analizie złożonego procesu komunikacji. Zgodnie z tym modelem każdy komunikat ma cztery aspekty, ale nie taki sam nacisk można położyć na każdy z nich. Cztery strony przekazu to fakty, samoujawnienie, relacje i odwołania.

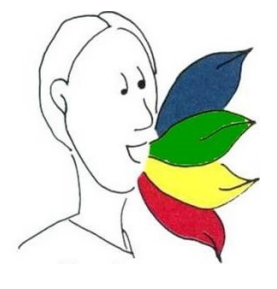

**Self-Revelation**  Nastrój, uczucia, potrzeby

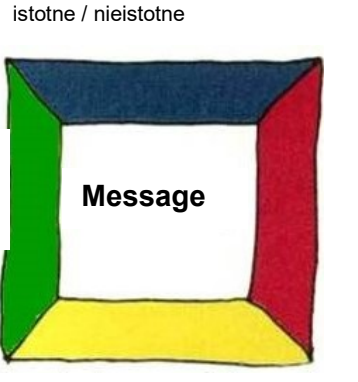

**Factual Information**

Prawda / fałsz,

**Appeal** Pragnienia, konsultacje, instrukcje

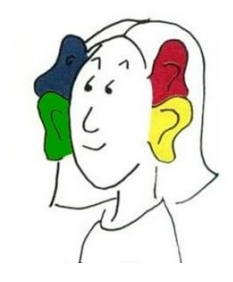

#### **Relationship** Co myślisz / co myślisz o drugiej osobie? (gesty, ton, mimika i gesty, wygląd)

Źródło: [https://www.schulz-von-thun.de/die-modelle/das-kommunikationsquadrat,](https://www.schulz-von-thun.de/die-modelle/das-kommunikationsquadrat) 2019 styczeń

 **Poziom faktyczny** zawiera stwierdzenia, które mają znaczenie faktyczne, takie jak dane i fakty, które są częścią wiadomości.

 Na poziomie **samoujawnienia** osoba przemawiająca - świadomie lub nieświadomie – opowiada o sobie, swoich motywach, wartościach, emocjach itp.

 Na etapie **relacje** wyrażane lub odpowiednio odbierane jest to, w jaki sposób nadawca kontaktuje się z odbiorcą i co o nim myśli.

Etap **appeal** zawiera chęci, porady, instrukcje i efekty, których oczekuje mówca.

Każdy może zostać źle zrozumiany. Klasycznym przykładem Schulza von Thuna jest pasażer na przednim siedzeniu, który mówi do kierowcy: "Hej, masz zielone światło". Kierowca zrozumie coś innego, w zależności od aspektu, który usłyszy. W wyniku tego zareaguje inaczej. Na warstwie materii "fakt" zrozumie, że światło jest zielone. Mógł także zrozumieć to jako "Prowadź!" - "komenda" lub na zasadzie "relacje" może usłyszeć to jako chęć pomocy, czyli "Chcę ci pomóc''. Może też usłyszeć: 'spieszę się'- pasażer ujawnia siebie wtedy w części " samoujawnienie ". Cztery strony mogą mieć inne znaczenia i być inaczej rozumiane. Tak więc nadawca może podkreślić jedno znaczenie, a odbiorca może odebrać to zupełnie w innym kontekście. Jest to jeden z głównych powodów nieporozumień.

## Uprzedzenia i stereotypy

Każdy jest otoczony uprzedzeniami i stereotypami. Są one narzędziami, dzięki którym ludzie mogą budować i rozumieć świat, w którym żyją, aby móc podejmować decyzje. Wiele uprzedzeń i stereotypów działa nieświadomie i wpływa na nasze zachowanie, słowa, myślenie o ludziach. Nie można ich uniknąć, ale mogą być one odzwierciedlane i uświadamiane.

**Uprzedzenie kulturowe** jest zjawiskiem interpretowania i oceniania zjawisk według standardów przyjętych we własnej kulturze. Uprzedzenie kulturowe występuje wtedy, gdy ludzie przyjmują założenia dotyczące konwencji np. języka, zapisu, dowodu i ewidencji. Następnie oskarża się ich o pomylenie tych założeń z prawami logiki lub natury. Istnieje wiele takich uprzedzeń, dotyczących norm kulturowych np. koloru, doboru partnera, pojęć sprawiedliwości, ważności językowej i logicznej, akceptowalności dowodów i tabu.

Dla aplikacji Agriworker ważne jest to, żeby pamiętać, iż każdy ma swoje pewne pojęcie o tym, jak działa system polityczny, prawny, jakie prawa są zapewniane w naszych społeczeństwach i jaką rolę odgrywają związki zawodowe dla wsparcia pracowników i co powinni, a czego nie powinni robić w celu poprawy swojej sytuacji zawodowej i życiowej. Pracownicy migrujący z pewnością będą mieli odmienne pojmowanie tego samego zagadnienia. Uwzględnij to, udzielając im informacji na temat ich praw pracowniczych.

**Stereotyp** jest uproszczonym uogólnieniem na temat członków grupy. Stereotypy są uogólnione, ponieważ zakłada się, że są prawdziwymi dla każdej osoby w swojej kategorii. Takie uogólnienia mogą być przydatne przy podejmowaniu szybkich decyzji, ale mogą być błędne, gdy są stosowane odnośnie poszczególnych osób. Stereotypy zachęcają do uprzedzeń i mogą pojawić się z wielu powodów.

Aplikacja Agriworker podkreśla, jak ważne jest pamiętać, że osoba sama tworzy (jeśli chcesz lub nie) pewien obraz tego, kim jest pracownik migrujący, skąd pochodzi, dlaczego zdecydował się pracować jako pracownik migrujący, jakie wykształcenie posiada lub nie, do czego jest zdolny, a do czego nie itd. W rzeczywistości środowiska edukacyjne, kulturowe, społeczne i ekonomiczne są bardzo zróżnicowane.

# **ZAŁĄCZNIK: ZAPLANUJ SWOJE SZKOLENIE**

Przykład: program szkolenia kluczowego

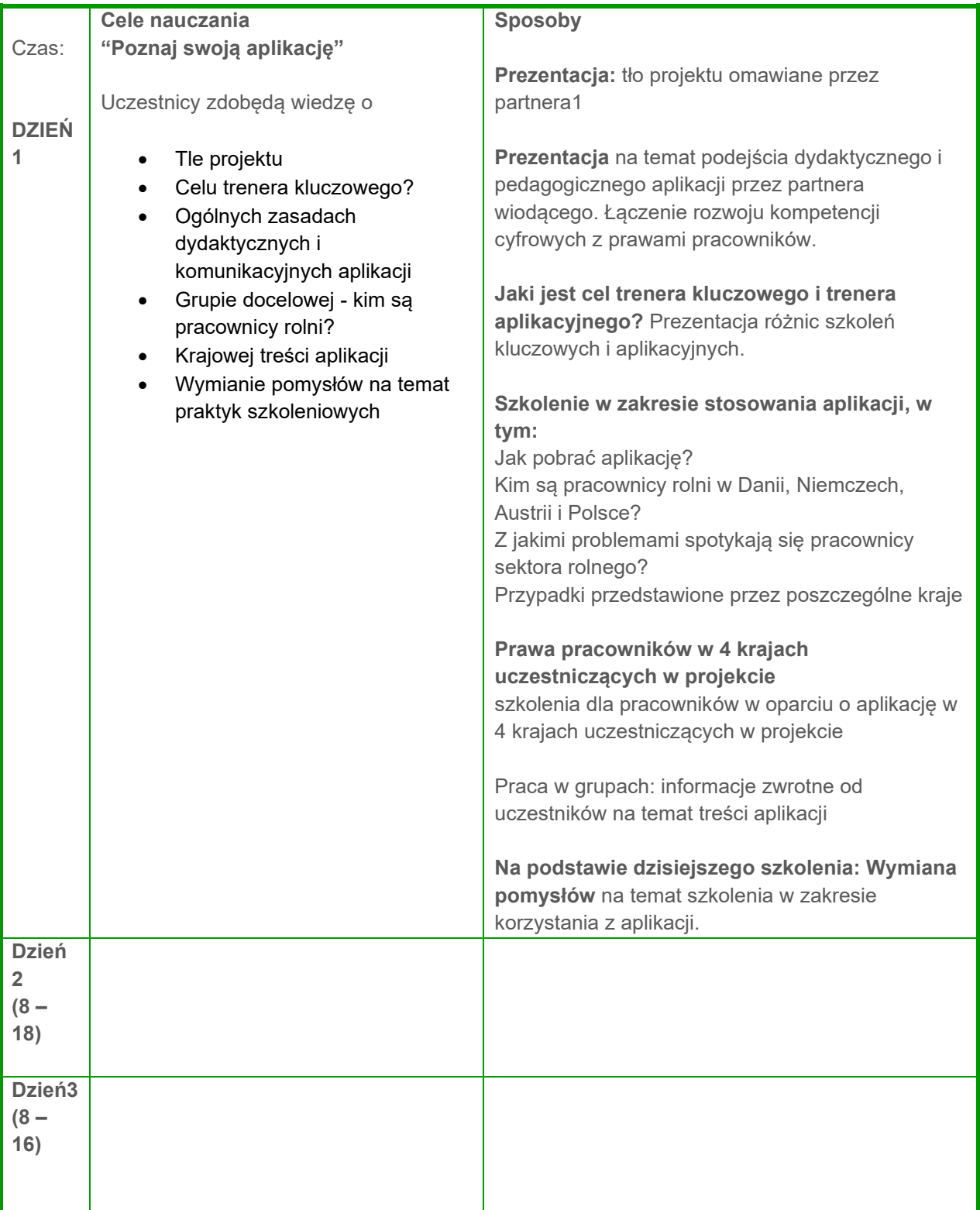

## Zaplanuj swoje szkolenie w zakresie korzystania z aplikacji Agriworker

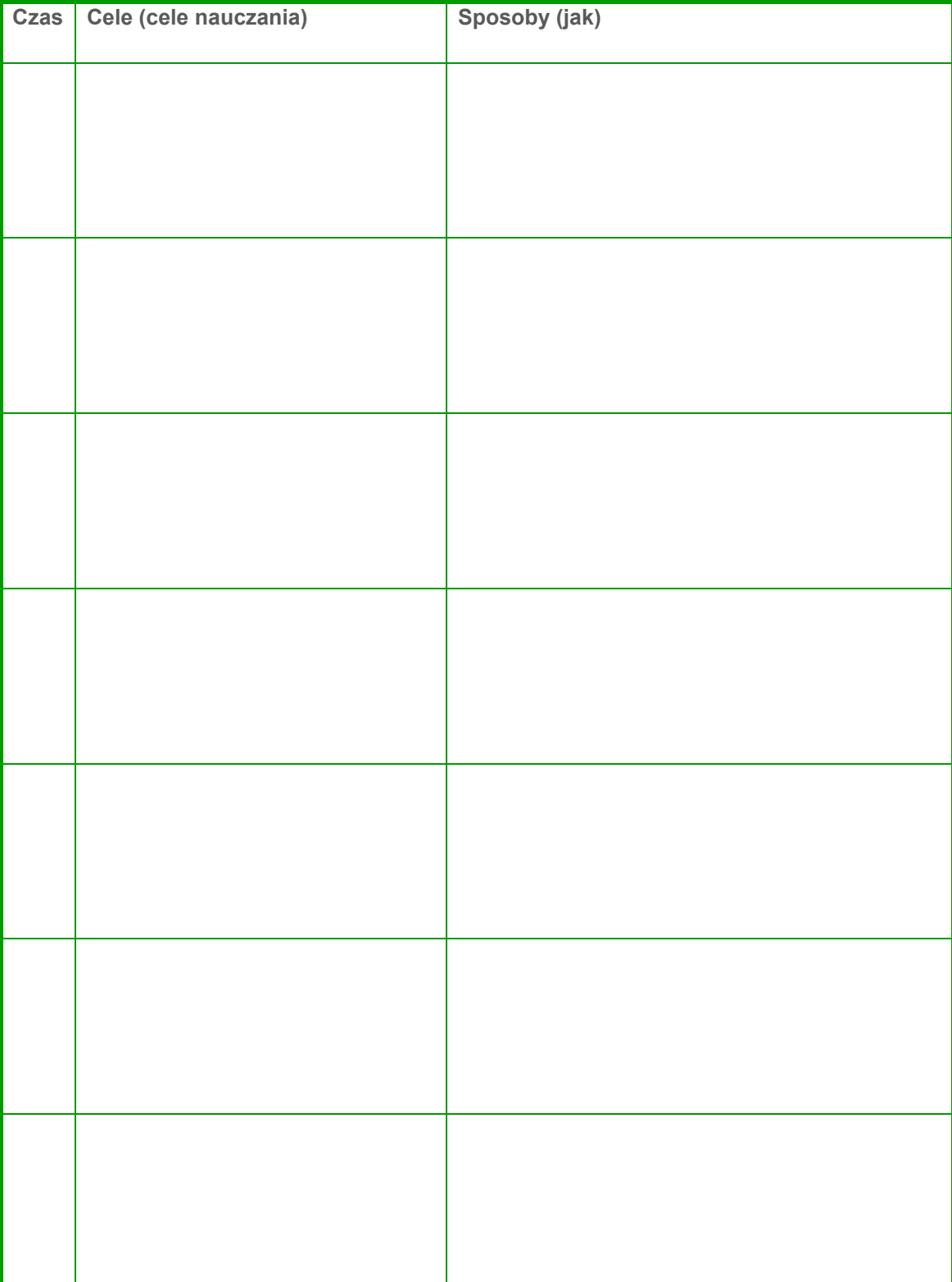